## **ADAS Subroutine h9spln**

```
SUBROUTINE H9SPLN ( NDTRN , NDTEM ,
                           NDTIN,
     \delta, MAXT , NPSPL
                           NV<sub>1</sub>
     \delta\overline{\phantom{a}}\deltaIETRN , ICNTE , DTYPE ,
                            ISTRN
                                    , ICNTS ,
     ି
                           USCEF
                                    , TOA , TOSA ,
     \delta\deltaSCOM
                                    \mathbf{r}GAMMA , GAMOSA ,
     \mathcal{L}\deltaLTRNG , ITRN
     \delta\left( \right)\cap****************** FORTRAN77 SUBROUTINE: H9SPLN *********************
\bigcap\mathsf{C}C PURPOSE:
           1) PERFORMS CUBIC SPLINE ON LOG(TEMPERATURE) VERSUS LOG(GAMMA)
\overline{C}INPUT DATA. ('SCEF' VERSUS 'GAMMA', NV DATA PAIRS)
\overline{C}\mathcal{C}2) INTERPOLATES 'MAXT' GAMMA VALUES USING ABOVE SPLINES AT
\mathsf CTEMPERATURES READ IN FROM ISPF PANELS FOR TABULAR OUTPUT.
\mathcal{C}(ANY TEMPERATURE VALUES WHICH REQUIRED EXTRAPOLATION TO
\mathsf C\mathsf CTAKE PLACE ARE SET TO ZERO).
\mathsf{C}3) INTERPOLATES 'NPSPL' GAMMA VALUES USING ABOVE SPLINES AT
\mathcal{C}\mathcal{C}TEMPERATURES EOUI-DISTANCE ON RANGE OF LOG (TEMPERATURES)
              STORED IN INPUT 'SCEF' ARRAY.
\mathsf{C}\mathsf{C}C CALLING PROGRAM: ADAS809
\overline{C}\overline{C}C SUBROUTINE:
\mathsf{C}\mathsf{C}C INPUT : (I * 4) NV = INPUT DATA FILE: NUMBER OF GAMMA/TEMPERATURE
\overline{C}PAIRS READ FOR THE TRANSITION BEING ASSESSED
C INPUT : (I*4) MAXT = NUMBER OF ISPF ENTERED TEMPERATURE VALUES AT
\mathcal{C}WHICH INTERPOLATED GAMMA VALUES ARE REQUIRED
\mathsf{C}FOR TABULAR OUTPUT.
C INPUT : (I*4) NPSPL = NUMBER OF SPLINE INTERPOLATED GAMMA/TEMP.
\overline{C}REQUIRED FOR GRAPHICAL DISPLAY.
\mathcal{C}C INPUT : (I * 4) SCEF() = INPUT DATA FILE: TEMPERATURES (KELVIN)
C INPUT : (I * 4) TOA() = ISPF PANEL ENTERED TEMPERATURES (KELVIN)
C OUTPUT: (I*4) TOSA() = 'NPSPL' TEMPERATURES FOR GRAPHICAL OUTPUT
\overline{C}(KELVIN).
\mathcal{C}C INPUT : (R * 8) GAMMA() = INPUT DATA FILE: SELECTED TRANSITION -
\mathsf CGAMMA VALUES AT 'SCEF()'.
C OUTPUT: (R*8) GAMOSA() = SPLINE INTERPOLATED GAMMA VALUES AT 'TOSA()'
\bigcapC OUTPUT: (L*4) LTRNG() = .TRUE. => OUTPUT SPLINE VALUE
                                                                         WAS
\overline{C}INTERPOLATED FOR 'DLOG(TOA())'.
```
C .FALSE. => OUTPUT SPLINE VALUE WAS C EXTRAPOLATED FOR 'DLOG(TOA())'. C  $\qquad \qquad \text{(NOTE: 'YOUT() = 0' AS 'IOPT < 0')}.$  $\overline{C}$  $C$  (I\*4) NIN = PARAMETER = MAX. NO. OF INPUT TEMP/GAMMA C PAIRS MUST BE >= 'NV'  $C$  (I\*4) NOUT = PARAMETER = MAX. NO. OF 'OUTPUT TEMP/GAMMA C PAIRS MUST BE >= 'MAXT' & 'NPSPL'  $\overline{C}$  $C$  (I\*4) IARR = ARRAY SUBSCRIPT USED FOR TEMP/GAMMA PAIRS  $C$  (I\*4) IOPT = DEFINES THE BOUNDARY DERIVATIVES FOR THE C SPLINE ROUTINE 'XXSPLE', SEE 'XXSPLE'. C (VALID VALUES =  $< 0, 0, 1, 2, 3, 4$ ) C C  $(R * 8)$  TSTEP = THE SIZE OF STEP BETWEEN 'XOUT()' VALUES FOR C GRAPHICAL OUTPUT TEMP/GAMMA PAIRS TO BE C<sub>C</sub> CALCULATED USING SPITNES.  $\overline{C}$  $C$  (L\*4) LSETX = .TRUE. => SET UP SPLINE PARAMETERS RELATING C TO 'XIN' AXIS. C .FALSE. => DO NOT SET UP SPLINE PARAMETERS C CONTROLLER TO SELATING TO THE SERVICE. C (I.E. THEY WERE SET IN A PREVIOUS C<sub>C</sub> CALL ) C (VALUE SET TO .FALSE. BY 'XXSPLE') C C  $(R * 8)$   $XIN()$  = LOG('SCEF()') C  $(R*8)$  YIN() = LOG('GAMMA()')  $C = (R \star 8)$  XOUT() = LOG(TEMPERATURES AT WHICH SPLINES REQUIRED) C (R\*8) YOUT() = LOG(OUTPUT SPLINE INTERPOLATED GAMMA VALUES)  $C = (R * 8)$  DF() = SPLINE INTERPOLATED DERIVATIVES C C (L\*4) LDUMP() = .TRUE. => OUTPUT SPLINE VALUE INTRPOLATED C FOR 'YOUT()'. C .FALSE. => OUTPUT SPLINE VALUE EXTRAPOLATED C FOR 'YOUT()'. C (NOTE: USED AS A DUMMY ARGUMENT. C ALL VALUES WILL BE TRUE.)  $\mathcal{C}$ C NOTE:  $\Gamma$ C ROUTINES: C ROUTINE SOURCE BRIEF DESCRIPTION C ------------------------------------------------------------ C XXSPLE ADAS SPLINE SUBROUTINE (EXTENDED DIAGNOSTICS) C R8FUN1 ADAS REAL\*8 FUNCTION: ( X -> X )  $\cap$ C AUTHOR: PAUL BRYANS (UNIVERSITY OF STRATHCLYDE)  $\cap$ C DATE: 09/09/03  $\cap$ C-----------------------------------------------------------------------  $\Gamma$ 

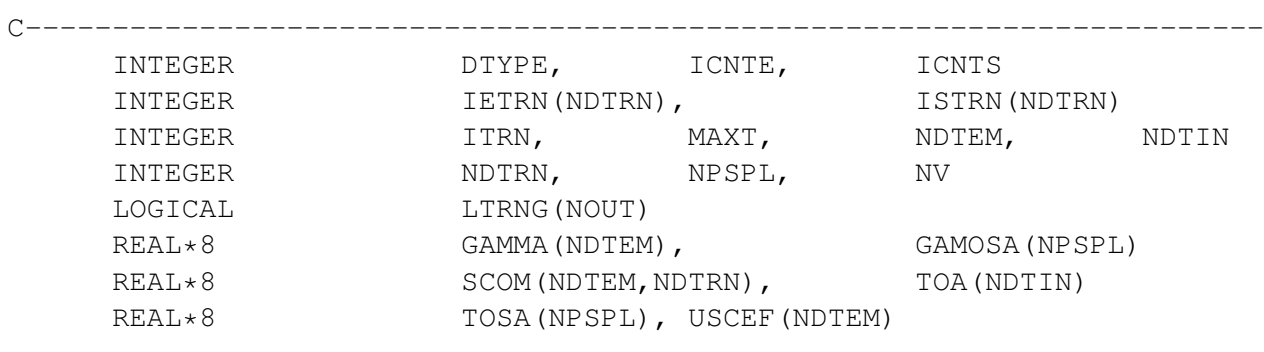